# **Zéphir - Bac à idée #15040**

# **Permettre l'accès aux agents Zéphir dans l'EAD pour un compte non admin**

16/02/2016 08:20 - Karim Ayari

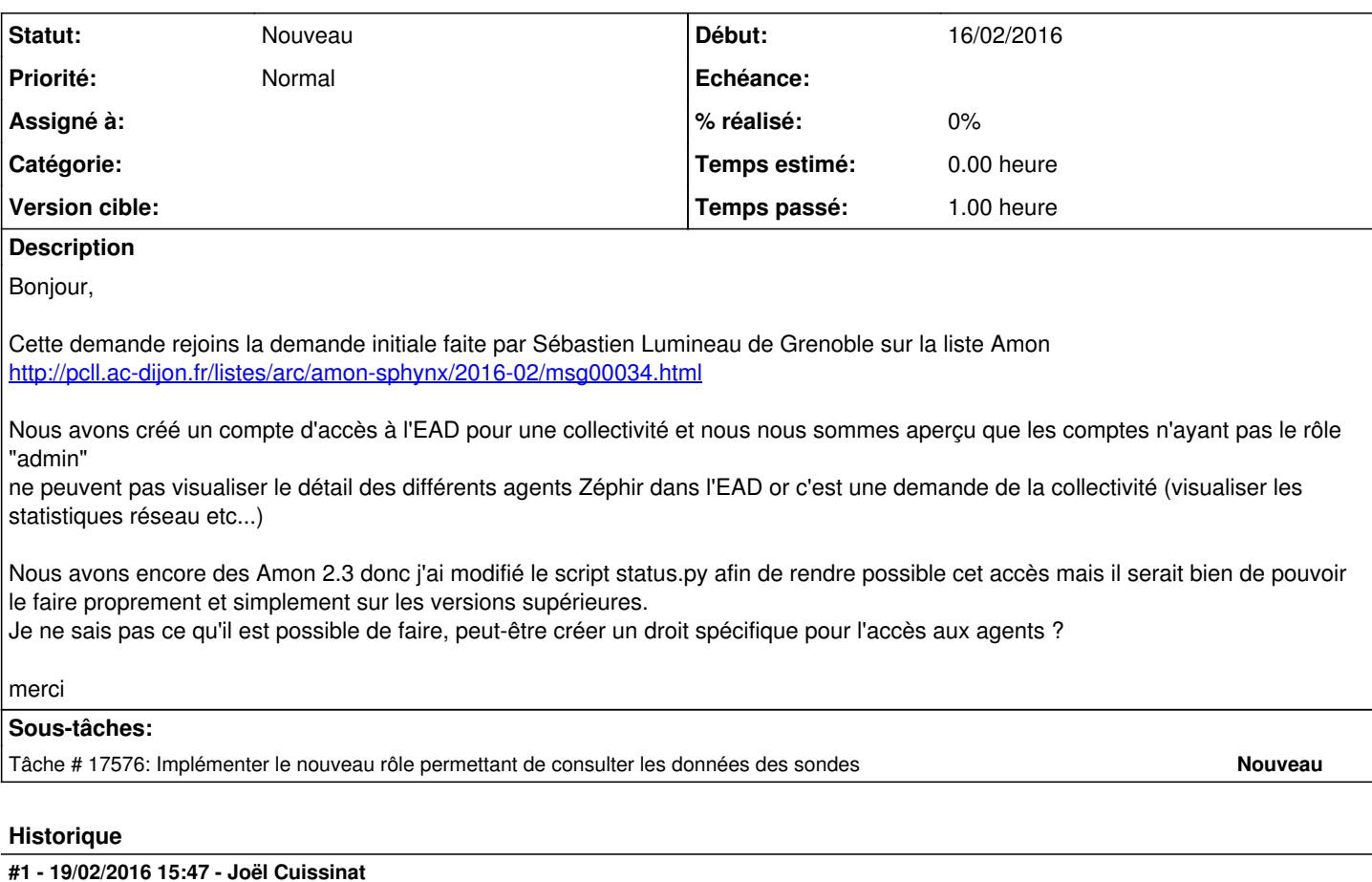

*- Tracker changé de Demande à Proposition Scénario*

*- Sujet changé de Accès aux agents zéphir dans l'EAD pour un compte non admin à Permettre l'accès aux agents Zéphir dans l'EAD pour un compte non admin*

*- Statut changé de Nouveau à À formaliser*

## **#2 - 19/02/2016 15:53 - Joël Cuissinat**

Le test en question est ici :

```
jojo@jojo-MS-B09611:~/git/ead$ grep -nA3 admin backend/actions/status.py 
149: if 'admin' in self.user_description['role']:<br>150- datas['href'] = ajax.popup(url. "Statist
                                 datas['href'] = ajax.popup(url, "Statistiques de surveillance", 800, 600)
151- else:<br>152- d
                                datas['href'] = ''
```
## **#3 - 08/04/2016 08:49 - Karim Ayari**

en plus ce qui est étonnant, si je ne me trompe pas, c'est que tout le monde peut accèder aux stats directement par le port 8090

#### **#4 - 23/09/2016 16:31 - Scrum Master**

#### *- Tracker changé de Proposition Scénario à Scénario*

- *Echéance mis à 14/10/2016*
- *Version cible mis à sprint 2016 39-41 Équipe MENSR*
- *Release mis à EOLE 2.5.2.2*
- *Points de scénarios mis à 1.0*

#### **#5 - 23/09/2016 16:32 - Joël Cuissinat**

*- Tracker changé de Scénario à Proposition Scénario*

## **#6 - 23/09/2016 16:32 - Joël Cuissinat**

*- Statut changé de À formaliser à Nouveau*

## **#7 - 23/09/2016 16:33 - Joël Cuissinat**

- *Tracker changé de Proposition Scénario à Scénario*
- *Assigné à mis à force orange*

# **#8 - 26/09/2016 10:38 - Scrum Master**

*- Points de scénarios changé de 1.0 à 2.0*

## **#9 - 27/09/2016 09:03 - Daniel Dehennin**

Lors de la préparation de sprint, il a été proposé :

- d'ajouter un rôle **zephir\_agent**
- d'ajouter ce rôle à l'utilisateur **admin**

Ainsi, l'admin du serveur peut ajouter ce rôle à sa guise.

## **#10 - 14/10/2016 16:20 - Luc Bourdot**

*- Version cible changé de sprint 2016 39-41 - Équipe MENSR à sprint 2016 42-44 - Équipe MENSR*

#### **#11 - 07/11/2016 16:13 - Joël Cuissinat**

- *Tracker changé de Scénario à Bac à idée*
- *Version cible sprint 2016 42-44 Équipe MENSR supprimé*

### **#12 - 11/05/2017 14:23 - Joël Cuissinat**

- *Projet changé de Distribution EOLE à Zéphir*
- *Assigné à force orange supprimé*